# Package 'teal'

March 7, 2024

<span id="page-0-0"></span>Type Package

Title Exploratory Web Apps for Analyzing Clinical Trials Data

Version 0.15.2

Date 2024-03-07

Description A 'shiny' based interactive exploration framework for analyzing clinical trials data. 'teal' currently provides a dynamic filtering facility and different data viewers. 'teal' 'shiny' applications are built using standard 'shiny' modules.

License Apache License 2.0

URL <https://insightsengineering.github.io/teal/>,

<https://github.com/insightsengineering/teal/>

# BugReports <https://github.com/insightsengineering/teal/issues>

- **Depends** R ( $>= 4.0$ ), shiny ( $>= 1.7.0$ ), teal.data ( $>= 0.4.0$ ), teal.slice  $(>= 0.5.0)$
- **Imports** checkmate  $(>= 2.1.0)$ , jsonlite, lifecycle  $(>= 0.2.0)$ , logger  $(>= 0.2.0)$ , magrittr  $(>= 1.5)$ , methods, rlang  $(>= 1.0.0)$ , shinyjs, stats, teal.code ( $>= 0.5.0$ ), teal.logger ( $>= 0.1.1$ ), teal.reporter  $(>= 0.2.0)$ , teal.widgets  $(>= 0.4.0)$ , utils
- Suggests bslib, knitr (>= 1.42), MultiAssayExperiment, R6, rmarkdown  $(>= 2.19)$ , shinyvalidate, test that  $(>= 3.1.5)$ , with  $(>= 1.19)$ 2.1.0), yaml  $(>= 1.1.0)$

#### VignetteBuilder knitr

#### RdMacros lifecycle

Config/Needs/verdepcheck rstudio/shiny, insightsengineering/teal.data, insightsengineering/teal.slice, mllg/checkmate, jeroen/jsonlite, r-lib/lifecycle, daroczig/logger, tidyverse/magrittr, r-lib/rlang, daattali/shinyjs, insightsengineering/teal.logger, insightsengineering/teal.reporter, insightsengineering/teal.widgets, rstudio/bslib, yihui/knitr, bioc::MultiAssayExperiment, r-lib/R6, rstudio/rmarkdown,

rstudio/shinyvalidate, insightsengineering/teal.code, r-lib/testthat, r-lib/withr, yaml=vubiostat/r-yaml

Config/Needs/website insightsengineering/nesttemplate

Encoding UTF-8

Language en-US

RoxygenNote 7.3.1

Collate 'dummy\_functions.R' 'get\_rcode\_utils.R' 'include\_css\_js.R' 'modules.R' 'init.R' 'landing\_popup\_module.R' 'module\_filter\_manager.R' 'module\_nested\_tabs.R' 'module\_snapshot\_manager.R' 'module\_tabs\_with\_filters.R' 'module\_teal.R' 'module\_teal\_with\_splash.R' 'reporter\_previewer\_module.R' 'show\_rcode\_modal.R' 'tdata.R' 'teal.R' 'teal\_data\_module.R' 'teal\_data\_module-eval\_code.R' 'teal\_data\_module-within.R' 'teal\_reporter.R' 'teal\_slices-store.R' 'teal\_slices.R' 'utils.R' 'validate\_inputs.R' 'validations.R' 'zzz.R'

## NeedsCompilation no

Author Dawid Kaledkowski [aut, cre] (<<https://orcid.org/0000-0001-9533-457X>>), Pawel Rucki [aut], Aleksander Chlebowski [aut] (<<https://orcid.org/0000-0001-5018-6294>>), Andre Verissimo [aut] (<<https://orcid.org/0000-0002-2212-339X>>), Kartikeya Kirar [aut], Vedha Viyash [aut], Marcin Kosinski [aut], Adrian Waddell [aut], Chendi Liao [rev], Dony Unardi [rev], Nikolas Burkoff [aut], Mahmoud Hallal [aut], Maciej Nasinski [aut], Konrad Pagacz [aut], Junlue Zhao [aut], Tadeusz Lewandowski [aut], F. Hoffmann-La Roche AG [cph, fnd], Maximilian Mordig [ctb] Maintainer Dawid Kaledkowski <dawid.kaledkowski@roche.com>

Repository CRAN

Date/Publication 2024-03-07 22:00:02 UTC

# R topics documented:

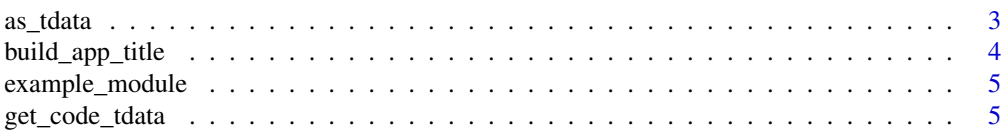

<span id="page-2-0"></span>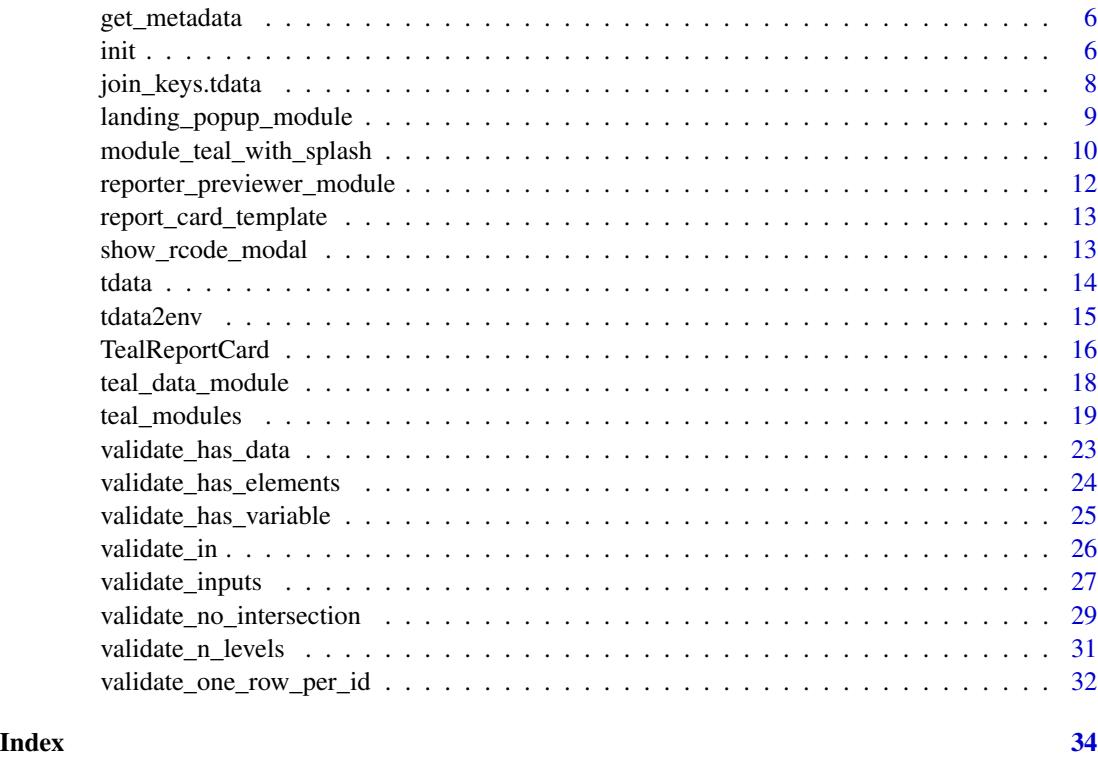

as\_tdata *Downgrade* teal\_data *objects in modules for compatibility*

# Description

Convert teal\_data to tdata in teal modules.

#### Usage

as\_tdata(x)

#### Arguments

x data object, either tdata or teal\_data, the latter possibly in a reactive expression

# Details

Recent changes in teal cause modules to fail because modules expect a tdata object to be passed to the data argument but instead they receive a teal\_data object, which is additionally wrapped in a reactive expression in the server functions. In order to easily adapt such modules without a proper refactor, use this function to downgrade the data argument.

# Value

Object of class tdata.

# Examples

```
td <- teal_data()
td <- within(td, iris <- iris) %>% within(mtcars <- mtcars)
td
as_tdata(td)
as_tdata(reactive(td))
```
build\_app\_title *Build app title with favicon*

# Description

A helper function to create the browser title along with a logo.

# Usage

```
build_app_title(
  title = "teal app",
  favicon =
  "https://raw.githubusercontent.com/insightsengineering/hex-stickers/main/PNG/nest.png"
\mathcal{L}
```
#### Arguments

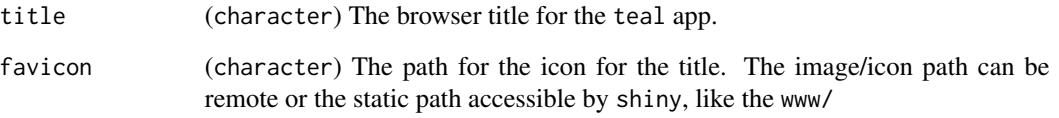

# Value

A shiny.tag containing the element that adds the title and logo to the shiny app.

<span id="page-3-0"></span>

<span id="page-4-0"></span>example\_module *An example* teal *module*

# Description

[Experimental]

# Usage

```
example_module(label = "example teal module", datanames = "all")
```
#### Arguments

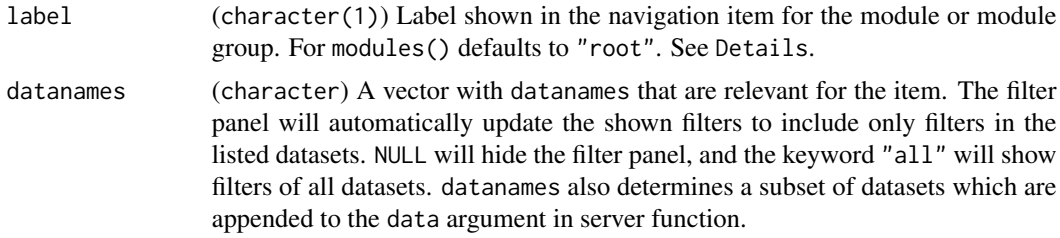

#### Value

A teal module which can be included in the modules argument to [init\(\)](#page-5-1).

#### Examples

```
app <- init(
  data = real_data(IRIS = iris, MTCARS = mtcars),modules = example_module()
\mathcal{L}if (interactive()) {
  shinyApp(app$ui, app$server)
}
```
get\_code\_tdata *Wrapper for* get\_code.tdata

# Description

This wrapper is to be used by downstream packages to extract the code of a tdata object.

# Usage

get\_code\_tdata(data)

#### <span id="page-5-0"></span>Arguments

data (tdata) object

# Value

(character) code used in the tdata object.

get\_metadata *Function to get metadata from a* tdata *object*

# Description

Function to get metadata from a tdata object

#### Usage

get\_metadata(data, dataname)

## S3 method for class 'tdata' get\_metadata(data, dataname)

## Default S3 method: get\_metadata(data, dataname)

#### Arguments

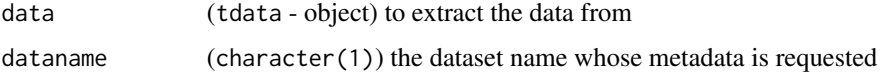

# Value

Either list of metadata or NULL if no metadata.

<span id="page-5-1"></span>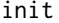

*Create the server and UI function for the shiny app* 

# Description

# [Stable]

End-users: This is the most important function for you to start a teal app that is composed of teal modules.

# Usage

```
init(
 data,
 modules,
 filter = teal_slices(),
 title = build_app_title(),
 header = tagsp(),
 footer = tagsp(),
 id = character(0))
```
# Arguments

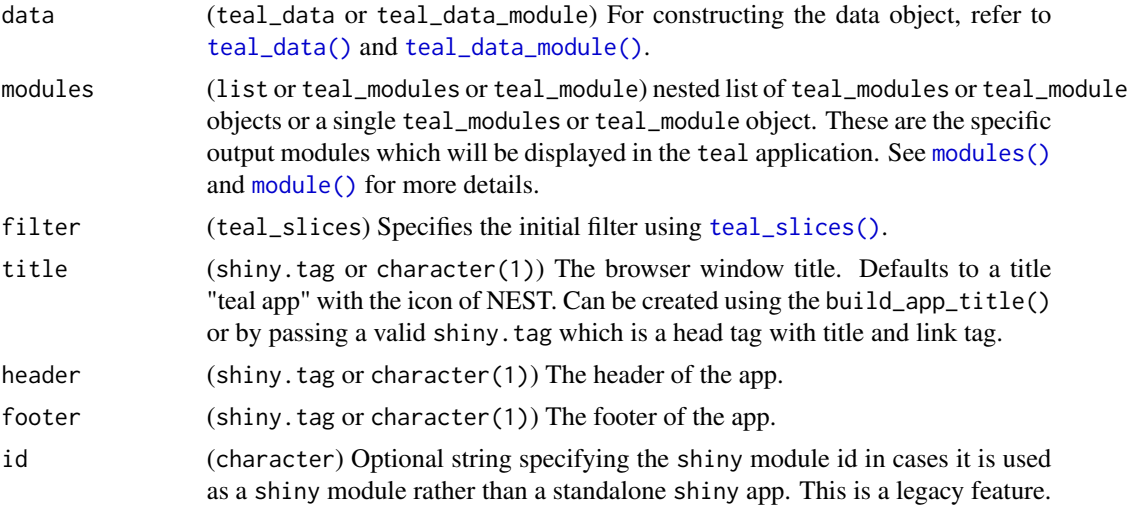

# Details

When initializing the teal app, if datanames are not set for the teal\_data object, defaults from the teal\_data environment will be used.

# Value

Named list with server and UI functions.

# Examples

```
app <- init(
 data = teal_data(
   new_iris = transform(iris, id = seq_len(nrow(iris))),
   new_mtcars = transform(mtcars, id = seq_len(nrow(mtcars))),
   code = "new_iris <- transform(iris, id = seq_len(nrow(iris)))
     new_mtcars <- transform(mtcars, id = seq_len(nrow(mtcars)))
    "
 ),
```
<span id="page-6-0"></span>init **7** 

```
modules = modules(
   module(
     label = "data source",
     server = function(input, output, session, data) \{\},ui = function(id, ...) div(p("information about data source")),
     datanames = "all"
   ),
    example_module(label = "example teal module"),
   module(
     "Iris Sepal.Length histogram",
     server = function(input, output, session, data) {
       output$hist <- renderPlot(
          hist(data()[["new_iris"]]$Sepal.Length)
        )
     },
     ui = function(id, ...) {
       ns <- NS(id)
       plotOutput(ns("hist"))
     },
     datanames = "new_iris"
   )
 ),
 filter = teal_slices(
    teal_slice(dataname = "new_iris", varname = "Species"),
    teal_slice(dataname = "new_iris", varname = "Sepal.Length"),
    teal_slice(dataname = "new_mtcars", varname = "cyl"),
    exclude_varnames = list(new_iris = c("Sepal.Width", "Petal.Width")),
   module_specific = TRUE,
   mapping = list(
      `example teal module` = "new_iris Species",
     `Iris Sepal.Length histogram` = "new_iris Species",
     global_filters = "new_mtcars cyl"
   )
 ),
 title = "App title",
 header = tags$h1("Sample App"),
 footer = tags$p("Copyright 2017 - 2023")
)
if (interactive()) {
 shinyApp(app$ui, app$server)
}
```
join\_keys.tdata *Extract* join\_keys *from* tdata

#### Description

Extract join\_keys from tdata

<span id="page-7-0"></span>

# <span id="page-8-0"></span>Usage

## S3 method for class 'tdata' join\_keys(data, ...)

# Arguments

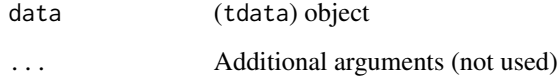

landing\_popup\_module *Landing popup module*

# Description

Creates a landing welcome popup for teal applications.

This module is used to display a popup dialog when the application starts. The dialog blocks access to the application and must be closed with a button before the application can be viewed.

#### Usage

```
landing_popup_module(
  label = "Landing Popup",
  title = NULL,
 content = NULL,
  buttons = modalButton("Accept")
)
```
# Arguments

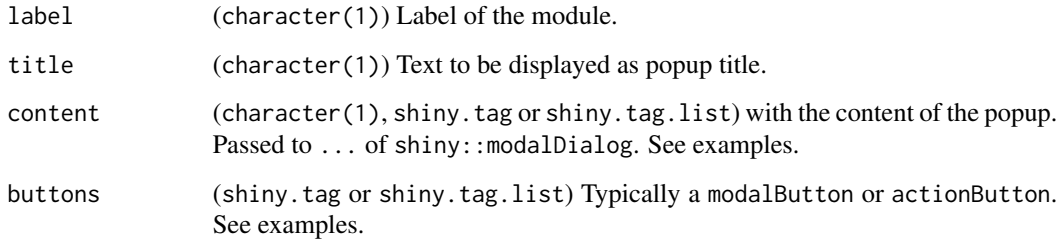

# Value

A teal\_module (extended with teal\_landing\_module class) to be used in teal applications.

#### Examples

```
app1 \le init(
  data = real_data(iris = iris),
  modules = modules(
    landing_popup_module(
      content = "A place for the welcome message or a disclaimer statement.",
      buttons = modalButton("Proceed")
    ),
    example_module()
  )
)
if (interactive()) {
  shinyApp(app1$ui, app1$server)
}
app2 \leftarrow init(
  data = real_data(iris = iris),
  modules = modules(
    landing_popup_module(
      title = "Welcome",
      content = tags$b("A place for the welcome message or a disclaimer statement.",
        style = "color: red;"
      ),
      buttons = tagList(
        modalButton("Proceed"),
        actionButton("read", "Read more",
          onclick = "window.open('http://google.com', '_blank')"
        ),
        actionButton("close", "Reject", onclick = "window.close()")
      )
    ),
    example_module()
  )
\overline{)}if (interactive()) {
  shinyApp(app2$ui, app2$server)
}
```
module\_teal\_with\_splash

*Add splash screen to* teal *application*

# Description

#### [Stable]

Displays custom splash screen during initial delayed data loading.

<span id="page-9-0"></span>

# <span id="page-10-0"></span>Usage

```
ui_teal_with_splash(
  id,
  data,
  title = build_app_title(),
  header = tagsp(),
  footer = tagsp()\lambda
```
srv\_teal\_with\_splash(id, data, modules, filter = teal\_slices())

# Arguments

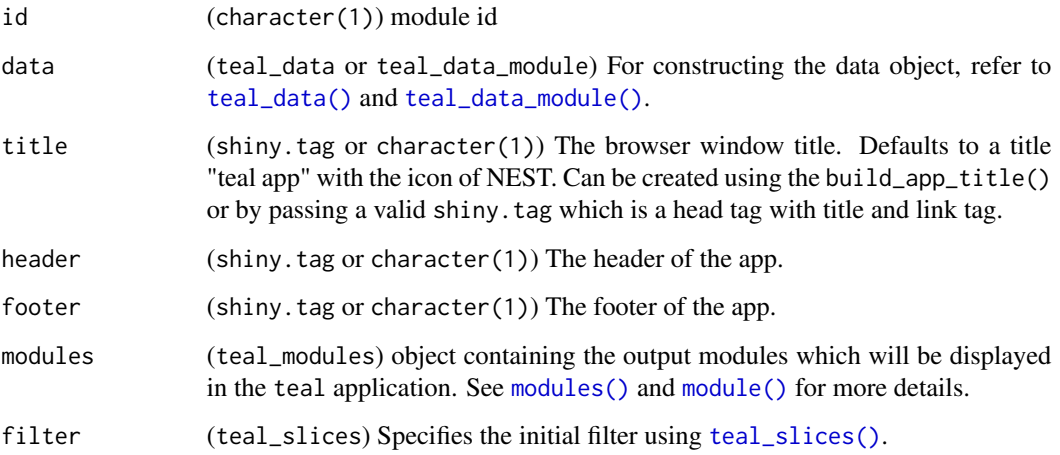

#### Details

This module pauses app initialization pending delayed data loading. This is necessary because the filter panel and modules depend on the data to initialize.

teal\_with\_splash follows the shiny module convention. [init\(\)](#page-5-1) is a wrapper around this that assumes that teal it is the top-level module and cannot be embedded.

Note: It is no longer recommended to embed teal in shiny apps as a module. but rather use init to create a standalone application.

# Value

Returns a reactive expression containing a teal\_data object when data is loaded or NULL when it is not.

# See Also

[init\(\)](#page-5-1)

#### Examples

```
teal_modules <- modules(example_module())
# Shiny app with modular integration of teal
ui <- fluidPage(
  ui_teal_with_splash(id = "app1", data = teal_data())
)
server <- function(input, output, session) {
  srv_teal_with_splash(
   id = "app1",data = real_data(iris = iris),
   modules = teal_modules
 )
}
if (interactive()) {
  shinyApp(ui, server)
}
```
<span id="page-11-1"></span>reporter\_previewer\_module

```
Create a teal module for previewing a report
```
# Description

#### [Experimental]

This function wraps [teal.reporter::reporter\\_previewer\\_ui\(\)](#page-0-0) and [teal.reporter::reporter\\_previewer\\_srv\(\)](#page-0-0) into a teal\_module to be used in teal applications.

If you are creating a teal application using [init\(\)](#page-5-1) then this module will be added to your application automatically if any of your teal\_modules support report generation.

# Usage

```
reporter_previewer_module(label = "Report previewer", server_args = list())
```
#### Arguments

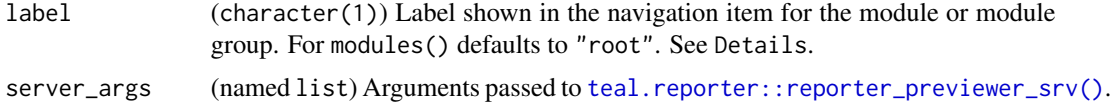

# Value

teal\_module (extended with teal\_module\_previewer class) containing the teal.reporter previewer functionality.

<span id="page-11-0"></span>

<span id="page-12-0"></span>report\_card\_template *Template function for* TealReportCard *creation and customization*

#### Description

This function generates a report card with a title, an optional description, and the option to append the filter state list.

#### Usage

```
report_card_template(
  title,
  label,
 description = NULL,
 with_filter,
  filter_panel_api
)
```
# Arguments

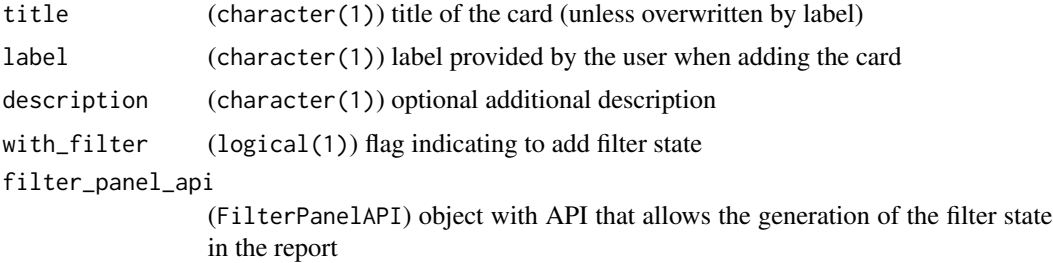

# Value

(TealReportCard) populated with a title, description and filter state.

show\_rcode\_modal *Show* R *code modal*

# Description

#### [Stable]

Use the shiny:: showModal() function to show the R code inside.

# Usage

```
show_rcode_modal(title = NULL, rcode, session = getDefaultReactiveDomain())
```
<span id="page-13-0"></span>14 tdata tanàna amin'ny faritan'i North Espaina. Ilay kaominina dia kaominina mpikambana amin'ny fivondronan-k

# Arguments

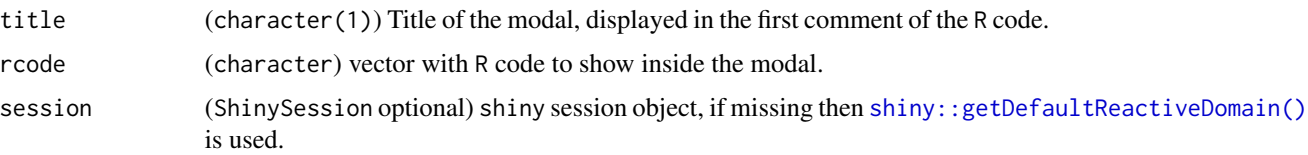

# References

[shiny::showModal\(\)](#page-0-0)

tdata *Create a* tdata *object*

# Description

# [Deprecated]

Create a new object called tdata which contains data, a reactive list of data. frames (or MultiAssayExperiment), with attributes:

- code (reactive) containing code used to generate the data
- join\_keys (join\_keys) containing the relationships between the data
- metadata (named list) containing any metadata associated with the data frames

#### Usage

```
new_tdata(data, code = "", join_keys = NULL, metadata = NULL)
```
# Arguments

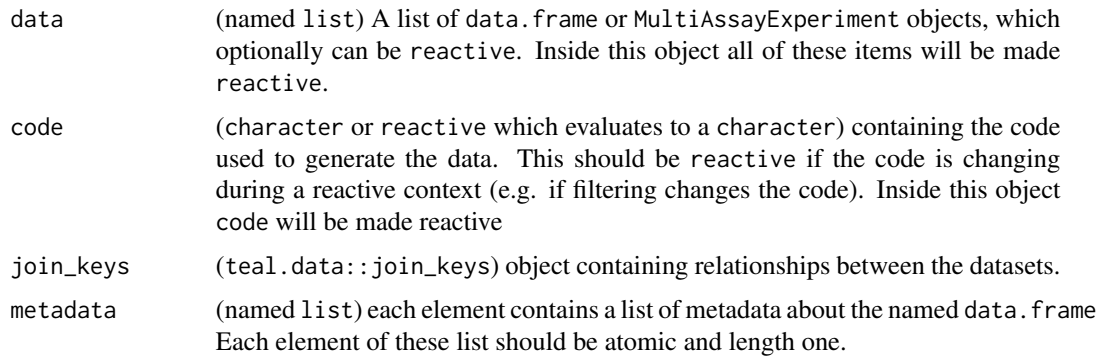

#### Value

A tdata object.

#### <span id="page-14-0"></span>tdata2env 15

# See Also

as\_tdata

# Examples

```
data <- new_tdata(
 data = list(iris = iris, mtcars = reactive(mtcars), dd = data.frame(x = 1:10)),
 code = "iris <- iris
   mtcars <- mtcars
   dd \leq data.frame(x = 1:10)",
 metadata = list(dd = list(author = "NEST"), iris = list(version = 1))\mathcal{L}# Extract a data.frame
isolate(data[["iris"]]())
# Get code
isolate(get_code_tdata(data))
# Get metadata
get_metadata(data, "iris")
```
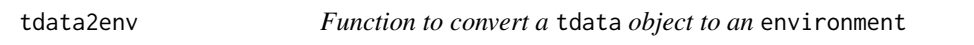

# Description

Any reactive expressions inside tdata are evaluated first.

# Usage

```
tdata2env(data)
```
#### Arguments

data (tdata) object

# Value

An environment.

# Examples

```
data <- new_tdata(
  data = list(iris = iris, mtcars = reactive(mtcars)),code = "iris < - irismtcars = mtcars"
\lambdamy_env <- isolate(tdata2env(data))
```
TealReportCard TealReportCard

# Description

[Experimental] Child class of [ReportCard](#page-0-0) that is used for teal specific applications. In addition to the parent methods, it supports rendering teal specific elements such as the source code, the encodings panel content and the filter panel content as part of the meta data.

# Super class

[teal.reporter::ReportCard](#page-0-0) -> TealReportCard

# **Methods**

# Public methods:

- [TealReportCard\\$append\\_src\(\)](#page-15-1)
- [TealReportCard\\$append\\_fs\(\)](#page-15-2)
- [TealReportCard\\$append\\_encodings\(\)](#page-16-0)
- [TealReportCard\\$clone\(\)](#page-16-1)

<span id="page-15-1"></span>Method append\_src(): Appends the source code to the content meta data of this TealReportCard.

*Usage:*

```
TealReportCard$append_src(src, ...)
```
*Arguments:*

src (character(1)) code as text.

... any rmarkdown R chunk parameter and its value. But eval parameter is always set to FALSE.

*Returns:* Object of class TealReportCard, invisibly.

```
Examples:
card <- TealReportCard$new()$append_src(
  "plot(iris)"
)
card$get_content()[[1]]$get_content()
```
<span id="page-15-0"></span>

#### <span id="page-16-2"></span>TealReportCard 17

Method append\_fs(): Appends the filter state list to the content and metadata of this TealReportCard. If the filter state list has an attribute named formatted, it appends it to the card otherwise it uses the default yaml::as.yaml to format the list. If the filter state list is empty, nothing is appended to the content.

*Usage:* TealReportCard\$append\_fs(fs)

*Arguments:*

fs (teal\_slices) object returned from [teal\\_slices\(\)](#page-0-0) function.

*Returns:* self, invisibly.

<span id="page-16-0"></span>Method append\_encodings(): Appends the encodings list to the content and metadata of this TealReportCard.

*Usage:*

TealReportCard\$append\_encodings(encodings)

*Arguments:*

encodings (list) list of encodings selections of the teal app.

*Returns:* self, invisibly.

*Examples:*

```
card <- TealReportCard$new()$append_encodings(list(variable1 = "X"))
card$get_content()[[1]]$get_content()
```
<span id="page-16-1"></span>Method clone(): The objects of this class are cloneable with this method.

*Usage:* TealReportCard\$clone(deep = FALSE) *Arguments:* deep Whether to make a deep clone.

```
## ------------------------------------------------
## Method `TealReportCard$append_src`
## ------------------------------------------------
card <- TealReportCard$new()$append_src(
  "plot(iris)"
\mathcal{L}card$get_content()[[1]]$get_content()
## ------------------------------------------------
## Method `TealReportCard$append_encodings`
## ------------------------------------------------
card <- TealReportCard$new()$append_encodings(list(variable1 = "X"))
```
<span id="page-17-1"></span><span id="page-17-0"></span>teal\_data\_module *Data module for* teal *applications*

#### Description

#### [Experimental]

Create a teal\_data\_module object and evaluate code on it with history tracking.

#### Usage

```
teal_data_module(ui, server)
```

```
## S4 method for signature 'teal_data_module,character'
eval_code(object, code)
```

```
## S3 method for class 'teal_data_module'
within(data, expr, ...)
```
#### Arguments

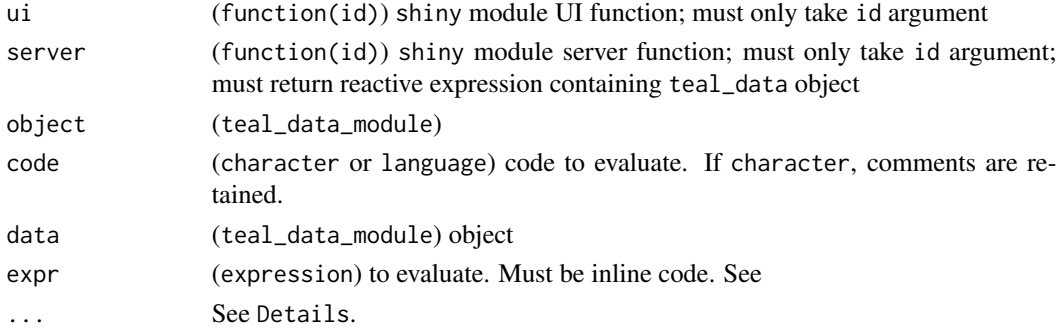

#### Details

teal\_data\_module creates a shiny module to supply or modify data in a teal application. The module allows for running data pre-processing code (creation *and* some modification) after the app starts. The body of the server function will be run in the app rather than in the global environment. This means it will be run every time the app starts, so use sparingly.

Pass this module instead of a teal\_data object in a call to [init\(\)](#page-5-1). Note that the server function must always return a teal\_data object wrapped in a reactive expression.

See vignette vignette("data-as-shiny-module", package = "teal") for more details.

eval\_code evaluates given code in the environment of the teal\_data object created by the teal\_data\_module. The code is added to the @code slot of the teal\_data.

within is a convenience function for evaluating inline code inside the environment of a teal\_data\_module. It accepts only inline expressions (both simple and compound) and allows for injecting values into expr through the ... argument: as name:value pairs are passed to ..., name in expr will be replaced with value.

<span id="page-18-0"></span>teal\_modules 19

#### Value

teal\_data\_module returns an object of class teal\_data\_module.

eval\_code returns a teal\_data\_module object with a delayed evaluation of code when the module is run.

within returns a teal\_data\_module object with a delayed evaluation of expr when the module is run.

#### See Also

[teal.data::teal\\_data](#page-0-0), [teal.code::qenv\(\)](#page-0-0)

```
tdm <- teal_data_module(
  ui = function(id) {
    ns \leftarrow NS(id)actionButton(ns("submit"), label = "Load data")
  },
  server = function(id) {
    moduleServer(id, function(input, output, session) {
      eventReactive(input$submit, {
        data <- within(
          teal_data(),
          {
            dataset1 <- iris
            dataset2 <- mtcars
          }
        )
        datanames(data) <- c("dataset1", "dataset2")
        data
      })
    })
  }
\mathcal{L}eval_code(tdm, "dataset1 <- subset(dataset1, Species == 'virginica')")
within(tdm, dataset1 <- subset(dataset1, Species == "virginica"))
# use additional parameter for expression value substitution.
valid_species <- "versicolor"
within(tdm, dataset1 <- subset(dataset1, Species %in% species), species = valid_species)
```
<span id="page-18-1"></span>

# Description

# [Stable]

Create a nested tab structure to embed modules in a teal application.

#### Usage

```
module(
  label = "module",
  server = function(id, \ldots) {
     moduleServer(id, function(input, output, session) {
       })
 },
  ui = function(id, ...) {
     tags$p(paste0("This module has no UI (id: ", id, " )"))
    },
  filters,
  datanames = "all",server_args = NULL,
  ui_args = NULL
\mathcal{L}modules(..., label = "root")## S3 method for class 'teal_module'
format(x, indent = 0, ...)
## S3 method for class 'teal_module'
print(x, \ldots)## S3 method for class 'teal_modules'
format(x, indent = 0, ...)
## S3 method for class 'teal_modules'
print(x, \ldots)
```
# Arguments

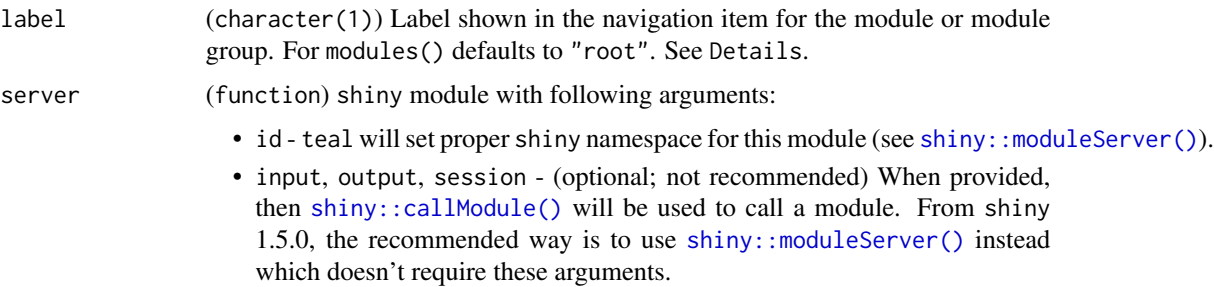

<span id="page-19-0"></span>

<span id="page-20-0"></span>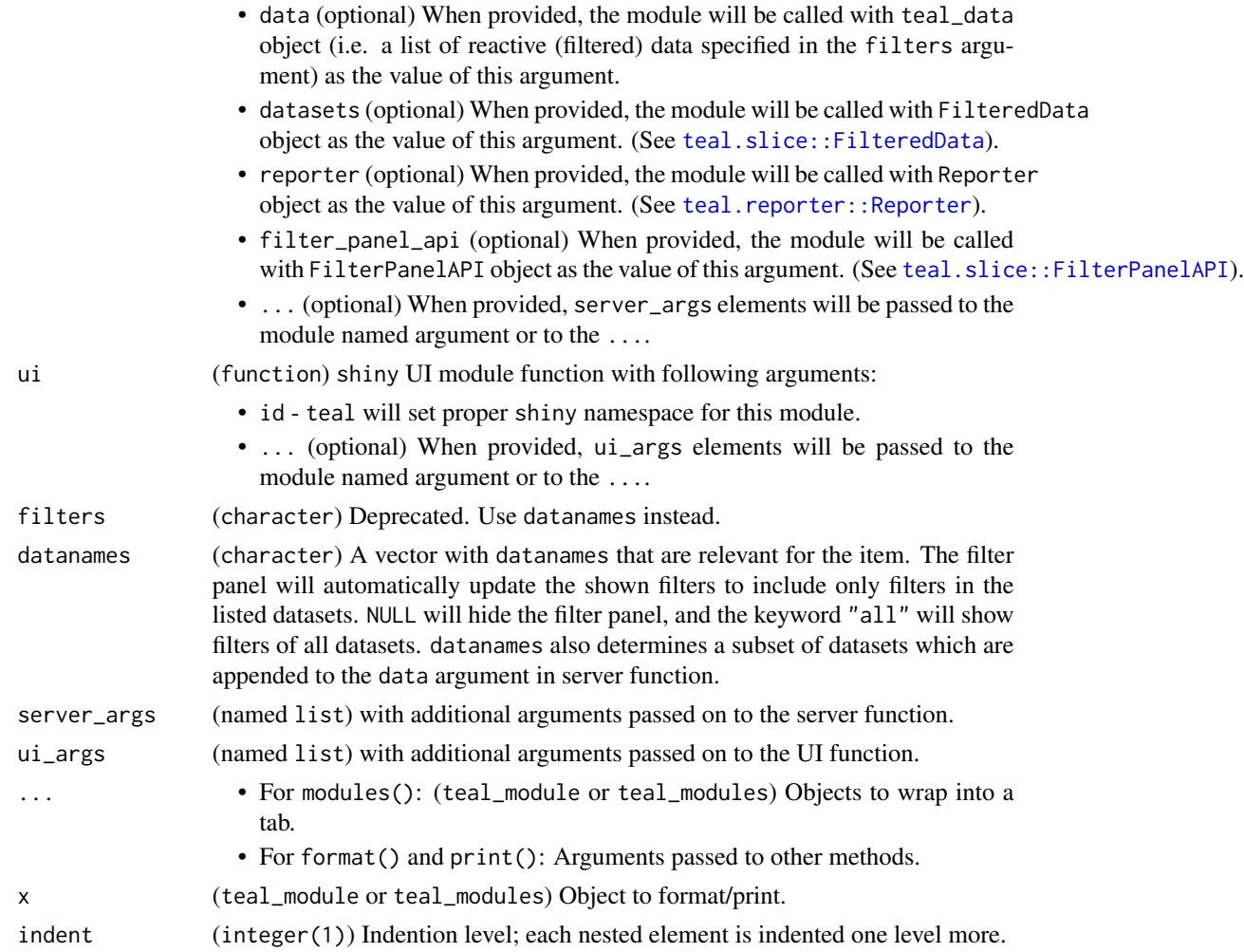

# Details

module() creates an instance of a teal\_module that can be placed in a teal application. modules() shapes the structure of a the application by organizing teal\_module within the navigation panel. It wraps teal\_module and teal\_modules objects in a teal\_modules object, which results in a nested structure corresponding to the nested tabs in the final application.

Note that for modules() label comes after ..., so it must be passed as a named argument, otherwise it will be captured by ....

The labels "global\_filters" and "Report previewer" are reserved because they are used by the mapping argument of [teal\\_slices\(\)](#page-0-0) and the report previewer module [reporter\\_previewer\\_module\(\)](#page-11-1), respectively.

# Value

module() returns an object of class teal\_module.

modules() returns a teal\_modules object which contains following fields:

- label: taken from the label argument.
- children: a list containing objects passed in .... List elements are named after their label attribute converted to a valid shiny id.

```
library(shiny)
module_1 <- module(
  label = "a module",
  server = function(id, data) {
    moduleServer(
      id,
      module = function(input, output, session) {
        output$data <- renderDataTable(data()[["iris"]])
      }
    )
  },
  ui = function(id) {
    ns \leftarrow NS(id)tagList(dataTableOutput(ns("data")))
  },
  datanames = "all"
)
module_2 <- module(
  label = "another module",
  server = function(id) {
    moduleServer(
      id,
      module = function(input, output, session) {
        output$text <- renderText("Another Module")
      }
    \lambda},
  ui = function(id) {
   ns < - NS(id)tagList(textOutput(ns("text")))
  },
  datanames = NULL
)
modules <- modules(
 label = "modules",
  modules(
    label = 'nested modules",
    module_1
  ),
  module_2
\mathcal{L}app <- init(
```
# <span id="page-22-0"></span>validate\_has\_data 23

```
data = teal_data(iris = iris),
  modules = modules
\mathcal{L}if (interactive()) {
  shinyApp(app$ui, app$server)
}
```
validate\_has\_data *Validate that dataset has a minimum number of observations*

# Description

[Stable]

# Usage

```
validate_has_data(
  x,
  min_nrow = NULL,
  complete = FALSE,
  allow_inf = TRUE,
  msg = NULL\mathcal{L}
```
# Arguments

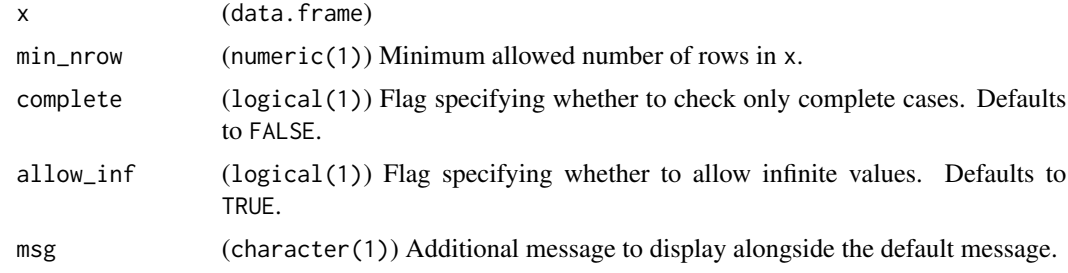

# Details

This function is a wrapper for shiny: : validate.

```
library(teal)
ui <- fluidPage(
 sliderInput("len", "Max Length of Sepal",
   min = 4.3, max = 7.9, value = 5),
  plotOutput("plot")
```

```
server <- function(input, output) {
 output$plot <- renderPlot({
    iris_df <- iris[iris$Sepal.Length <= input$len, ]
   validate_has_data(
     iris_df,
     min\_nrow = 10,
     complete = FALSE,
     msg = "Please adjust Max Length of Sepal"
   )
   hist(iris_df$Sepal.Length, breaks = 5)
  })
}
if (interactive()) {
  shinyApp(ui, server)
}
```
validate\_has\_elements *Validates that vector has length greater than 0*

#### Description

[Stable]

#### Usage

validate\_has\_elements(x, msg)

#### Arguments

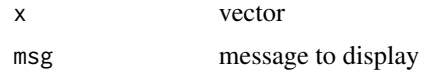

# Details

This function is a wrapper for shiny::validate.

# Examples

```
data <- data.frame(
  id = c(1:10, 11:20, 1:10),strata = rep(c("A", "B"), each = 15)\lambdaui <- fluidPage(
  selectInput("ref1", "Select strata1 to compare",
   choices = c("A", "B", "C"), selected = "A"
```
<span id="page-23-0"></span>

)

```
),
  selectInput("ref2", "Select strata2 to compare",
   choices = c("A", "B", "C"), selected = "B"
  ),
  verbatimTextOutput("arm_summary")
)
server <- function(input, output) {
  output$arm_summary <- renderText({
    sample_1 <- data$id[data$strata == input$ref1]
   sample_2 <- data$id[data$strata == input$ref2]
    validate_has_elements(sample_1, "No subjects in strata1.")
    validate_has_elements(sample_2, "No subjects in strata2.")
   paste0(
      "Number of samples in: strata1=", length(sample_1),
      " comparions strata2=", length(sample_2)
    \mathcal{L}})
}
if (interactive()) {
  shinyApp(ui, server)
}
```
validate\_has\_variable *Validates that dataset contains specific variable*

#### Description

[Stable]

#### Usage

```
validate_has_variable(data, varname, msg)
```
#### Arguments

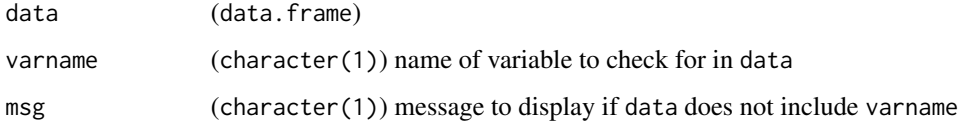

#### Details

This function is a wrapper for shiny: : validate.

# Examples

```
data <- data.frame(
 one = rep("a", length.out = 20),two = rep(c("a", "b"), length.out = 20)
\lambdaui <- fluidPage(
  selectInput(
    "var",
    "Select variable",
    choices = c("one", "two", "three", "four"),
    selected = "one"
  ),
  verbatimTextOutput("summary")
\mathcal{L}server <- function(input, output) {
 output$summary <- renderText({
    validate_has_variable(data, input$var)
    paste0("Selected treatment variables: ", paste(input$var, collapse = ", "))
  })
}
if (interactive()) {
  shinyApp(ui, server)
}
```
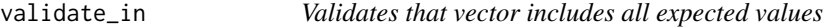

# Description

# [Stable]

#### Usage

validate\_in(x, choices, msg)

#### Arguments

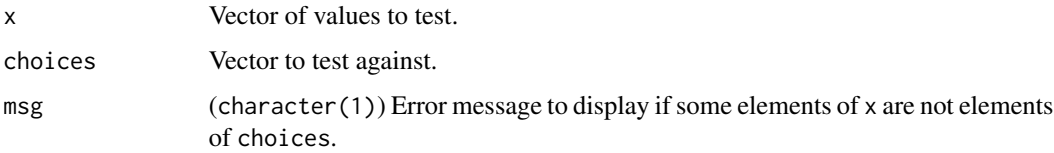

# Details

This function is a wrapper for shiny: : validate.

<span id="page-25-0"></span>

# <span id="page-26-0"></span>validate\_inputs 27

#### Examples

```
ui <- fluidPage(
  selectInput(
    "species",
    "Select species",
   choices = c("setosa", "versicolor", "virginica", "unknown species"),
    selected = "setosa",
    multiple = FALSE
  ),
  verbatimTextOutput("summary")
)
server <- function(input, output) {
  output$summary <- renderPrint({
   validate_in(input$species, iris$Species, "Species does not exist.")
   nrow(iris[iris$Species == input$species, ])
  })
}
if (interactive()) {
  shinyApp(ui, server)
}
```
validate\_inputs *Send input validation messages to output*

#### Description

Captures messages from InputValidator objects and collates them into one message passed to validate.

# Usage

validate\_inputs(..., header = "Some inputs require attention")

#### **Arguments**

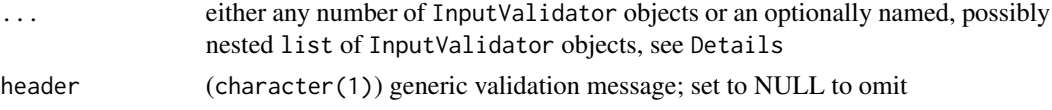

#### Details

shiny::validate is used to withhold rendering of an output element until certain conditions are met and to print a validation message in place of the output element. shinyvalidate::InputValidator allows to validate input elements and to display specific messages in their respective input widgets. validate\_inputs provides a hybrid solution. Given an InputValidator object, messages corresponding to inputs that fail validation are extracted and placed in one validation message that is passed to a validate/need call. This way the input validator messages are repeated in the output.

The ... argument accepts any number of InputValidator objects or a nested list of such objects. If validators are passed directly, all their messages are printed together under one (optional) header message specified by header. If a list is passed, messages are grouped by validator. The list's names are used as headers for their respective message groups. If neither of the nested list elements is named, a header message is taken from header.

## Value

Returns NULL if the final validation call passes and a shiny. silent.error if it fails.

#### See Also

[shinyvalidate::InputValidator](#page-0-0), [shiny::validate](#page-0-0)

```
library(shiny)
library(shinyvalidate)
ui <- fluidPage(
  selectInput("method", "validation method", c("sequential", "combined", "grouped")),
  sidebarLayout(
    sidebarPanel(
      selectInput("letter", "select a letter:", c(letters[1:3], LETTERS[4:6])),
      selectInput("number", "select a number:", 1:6),
      br(),
      selectInput("color", "select a color:",
       c("black", "indianred2", "springgreen2", "cornflowerblue"),
       multiple = TRUE
      ),
      sliderInput("size", "select point size:",
       min = 0.1, max = 4, value = 0.25)
   ),
   mainPanel(plotOutput("plot"))
  )
)
server <- function(input, output) {
  # set up input validation
  iv <- InputValidator$new()
  iv$add_rule("letter", sv_in_set(LETTERS, "choose a capital letter"))
  iv$add_rule("number", function(x) {
    if (as.integer(x) %% 2L == 1L) "choose an even number"
  })
  iv$enable()
  # more input validation
  iv_par <- InputValidator$new()
  iv_par$add_rule("color", sv_required(message = "choose a color"))
  iv_par$add_rule("color", function(x) {
    if (length(x) > 1L) "choose only one color"
  })
```
<span id="page-27-0"></span>

```
iv_par$add_rule(
    "size",
   sv_between(
     left = 0.5, right = 3,
      message_fmt = "choose a value between {left} and {right}"
   )
 \mathcal{L}iv_par$enable()
 output$plot <- renderPlot({
    # validate output
    switch(input[["method"]],
      "sequential" = \{validate_inputs(iv)
        validate_inputs(iv_par, header = "Set proper graphical parameters")
      },
      "combined" = validate_inputs(iv, iv_par),
      "grouped" = validate_inputs(list(
        "Some inputs require attention" = iv,
        "Set proper graphical parameters" = iv_par
     ))
   \lambdaplot(faithful$eruptions ~ faithful$waiting,
     \text{las} = 1, \text{ pch} = 16,col = input[["color"]], cex = input[["size"]]
    \mathcal{L}})
}
if (interactive()) {
 shinyApp(ui, server)
}
```
validate\_no\_intersection

*Validates no intersection between two vectors*

#### Description

[Stable]

# Usage

validate\_no\_intersection(x, y, msg)

#### Arguments

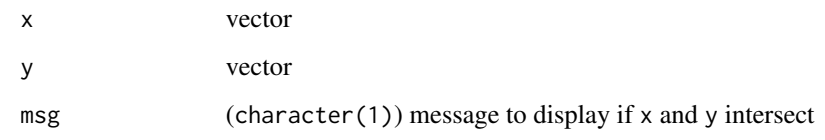

# Details

This function is a wrapper for shiny: : validate.

```
data <- data.frame(
 id = c(1:10, 11:20, 1:10),
  strata = rep(c("A", "B", "C"), each = 10)\lambdaui <- fluidPage(
  selectInput("ref1", "Select strata1 to compare",
    choices = c("A", "B", "C"),
    selected = "A"
  ),
  selectInput("ref2", "Select strata2 to compare",
    choices = c("A", "B", "C"),selected = "B"
 ),
  verbatimTextOutput("summary")
\mathcal{L}server <- function(input, output) {
  output$summary <- renderText({
    sample_1 <- data$id[data$strata == input$ref1]
    sample_2 <- data$id[data$strata == input$ref2]
    validate_no_intersection(
      sample_1, sample_2,
      "subjects within strata1 and strata2 cannot overlap"
    \lambdapaste0(
      "Number of subject in: reference treatment=", length(sample_1),
      " comparions treatment=", length(sample_2)
    )
  })
}
if (interactive()) {
  shinyApp(ui, server)
}
```
<span id="page-30-0"></span>validate\_n\_levels *Validate that variables has expected number of levels*

#### Description

[Stable]

# Usage

```
validate_n_levels(x, min_levels = 1, max_levels = 12, var_name)
```
#### Arguments

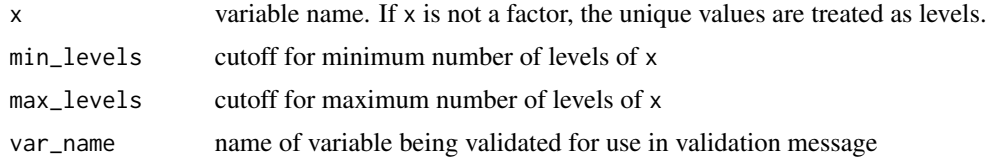

# Details

If the number of levels of x is less than min\_levels or greater than max\_levels the validation will fail. This function is a wrapper for shiny: : validate.

```
data <- data.frame(
  one = rep("a", length.out = 20),two = rep(c("a", "b"), length.out = 20),
  three = rep(c("a", "b", "c"), length.out = 20),
  four = rep(c("a", "b", "c", "d"), length.out = 20),stringsAsFactors = TRUE
\lambdaui <- fluidPage(
  selectInput(
    "var",
    "Select variable",
    choices = c("one", "two", "three", "four"),
    selected = "one"
  ),
  verbatimTextOutput("summary")
\mathcal{L}server <- function(input, output) {
  output$summary <- renderText({
  validate_n_levels(data[[input$var]], min_levels = 2, max_levels = 15, var_name = input$var)
    paste0(
      "Levels of selected treatment variable: ",
      paste(levels(data[[input$var]]),
```

```
collapse = ", "
     )
   )
 })
}
if (interactive()) {
 shinyApp(ui, server)
}
```
validate\_one\_row\_per\_id

*Validate that dataset has unique rows for key variables*

#### Description

[Stable]

# Usage

```
validate_one_row_per_id(x, key = c("USUBJID", "STUDYID"))
```
#### Arguments

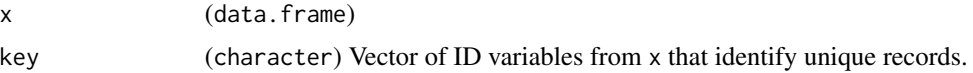

#### Details

This function is a wrapper for shiny: : validate.

```
iris$id \le rep(1:50, times = 3)
ui <- fluidPage(
  selectInput(
    inputId = "species",
    label = "Select species",
    choices = c("setosa", "versicolor", "virginica"),
    selected = "setosa",
    multiple = TRUE
  ),
  plotOutput("plot")
\overline{\phantom{a}}server <- function(input, output) {
  output$plot <- renderPlot({
    iris_f <- iris[iris$Species %in% input$species, ]
    validate_one_row_per_id(iris_f, key = c("id"))
    hist(iris_f$Sepal.Length, breaks = 5)
```
<span id="page-31-0"></span>

```
validate_one_row_per_id 33
```

```
})
}
if (interactive()) {
  shinyApp(ui, server)
}
```
# <span id="page-33-0"></span>**Index**

as\_tdata, [3](#page-2-0)

build\_app\_title, [4](#page-3-0) eval\_code *(*teal\_data\_module*)*, [18](#page-17-0) eval\_code, teal\_data\_module, character-method *(*teal\_data\_module*)*, [18](#page-17-0) eval\_code,teal\_data\_module,expression-method *(*teal\_data\_module*)*, [18](#page-17-0) eval\_code, teal\_data\_module, language-method *(*teal\_data\_module*)*, [18](#page-17-0) example\_module, [5](#page-4-0) format.teal\_module *(*teal\_modules*)*, [19](#page-18-0) format.teal\_modules *(*teal\_modules*)*, [19](#page-18-0) get\_code\_tdata, [5](#page-4-0) get\_metadata, [6](#page-5-0) init, [6](#page-5-0) init(), *[5](#page-4-0)*, *[11,](#page-10-0) [12](#page-11-0)*, *[18](#page-17-0)* join\_keys.tdata, [8](#page-7-0) landing\_popup\_module, [9](#page-8-0) module *(*teal\_modules*)*, [19](#page-18-0) module(), *[7](#page-6-0)*, *[11](#page-10-0)* module\_teal\_with\_splash, [10](#page-9-0) modules *(*teal\_modules*)*, [19](#page-18-0) modules(), *[7](#page-6-0)*, *[11](#page-10-0)* new\_tdata *(*tdata*)*, [14](#page-13-0) print.teal\_module *(*teal\_modules*)*, [19](#page-18-0) print.teal\_modules *(*teal\_modules*)*, [19](#page-18-0) report\_card\_template, [13](#page-12-0) ReportCard, *[16](#page-15-0)* reporter\_previewer\_module, [12](#page-11-0) reporter\_previewer\_module(), *[21](#page-20-0)*

shiny::callModule(), *[20](#page-19-0)* shiny::getDefaultReactiveDomain(), *[14](#page-13-0)* shiny::moduleServer(), *[20](#page-19-0)* shiny::showModal(), *[13,](#page-12-0) [14](#page-13-0)* shiny::validate, *[28](#page-27-0)* shinyvalidate::InputValidator, *[28](#page-27-0)* show\_rcode\_modal, [13](#page-12-0) srv\_teal\_with\_splash *(*module\_teal\_with\_splash*)*, [10](#page-9-0)

tdata, [14](#page-13-0) tdata2env, [15](#page-14-0) teal.code::qenv(), *[19](#page-18-0)* teal.data::teal\_data, *[19](#page-18-0)* teal.reporter::ReportCard, *[16](#page-15-0)* teal.reporter::Reporter, *[21](#page-20-0)* teal.reporter::reporter\_previewer\_srv(), *[12](#page-11-0)* teal.reporter::reporter\_previewer\_ui(), *[12](#page-11-0)* teal.slice::FilteredData, *[21](#page-20-0)* teal.slice::FilterPanelAPI, *[21](#page-20-0)* teal\_data(), *[7](#page-6-0)*, *[11](#page-10-0)* teal\_data\_module, [18](#page-17-0) teal\_data\_module(), *[7](#page-6-0)*, *[11](#page-10-0)* teal\_module *(*teal\_modules*)*, [19](#page-18-0) teal\_modules, [19](#page-18-0) teal\_slices(), *[7](#page-6-0)*, *[11](#page-10-0)*, *[17](#page-16-2)*, *[21](#page-20-0)* TealReportCard, [16](#page-15-0) ui\_teal\_with\_splash

```
(module_teal_with_splash), 10
```
validate\_has\_data, [23](#page-22-0) validate\_has\_elements, [24](#page-23-0) validate\_has\_variable, [25](#page-24-0) validate\_in, [26](#page-25-0) validate\_inputs, [27](#page-26-0) validate\_n\_levels, [31](#page-30-0) validate\_no\_intersection, [29](#page-28-0)

#### INDEX 35

validate\_one\_row\_per\_id , [32](#page-31-0)

within *(*teal\_data\_module *)* , [18](#page-17-0)